# <span id="page-0-0"></span>Newton Toolkit Enhancements

Newton Toolkit version 1.6.4 provides support for pix families and gray icons. Two editors have been significantly changed for this purpose, the picture editor and the application icon editor. These new build-time functions have also been added to NTK: GetSoundFrame, MakeBinaryFromHex, MakeDitheredPattern, MakeExtrasIcons, MakePixFamily, and UnpackRGB.

# Editors and the set of the set of the set of the set of the set of the set of the set of the set of the set of the set of the set of the set of the set of the set of the set of the set of the set of the set of the set of t

The picture and application icon editors have been changed to support pix families.

### Picture Slot Editor 0

A picture slot editor, shown in [Figure A-1,](#page-1-0) is used to create a pix family from a number of PICT resources at different bit depths to use for the icon slot of a clPictureView. The editor allows you to include different PICTs to display on black and white, 4 grays, 16 grays, and 256 grays screens. You may specify any number of these pictures; the system software determines the appropriate image to display at run time.

#### **Note**

The picture does not have to be the same bit-depth as the picture window it is placed in. For example, an 8-bit picture could be specified for the "Black and White" window. The picture would be properly displayed on a black and white screen. However, this would waste memory, and the picture would be drawn slower. You should reduce the bit depth of each PICT to the appropriate setting in NTK with a graphics utility on the desktop machine. ◆

#### <span id="page-1-0"></span>**Figure A-1** NTK's picture slot editor

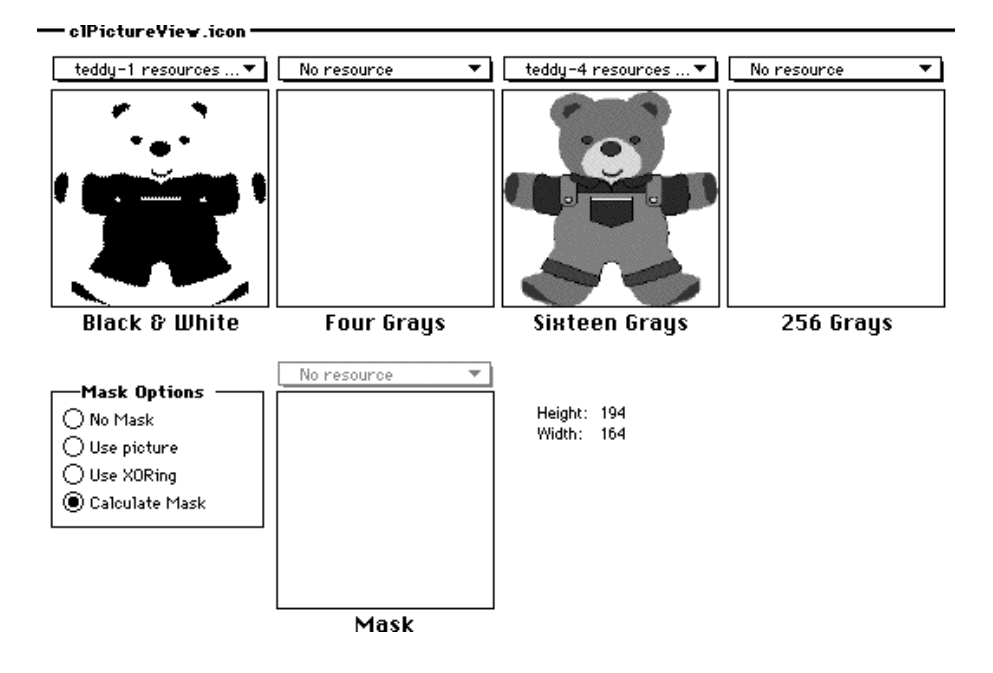

NTK displays the width and height in pixels. All included PICTs must be the same size. Each of the images is selected from a popup menu over the image. This popup menu contains all the PICT resources from resource files included in the current project.

<span id="page-2-0"></span>A number of options are provided for a picture's mask:

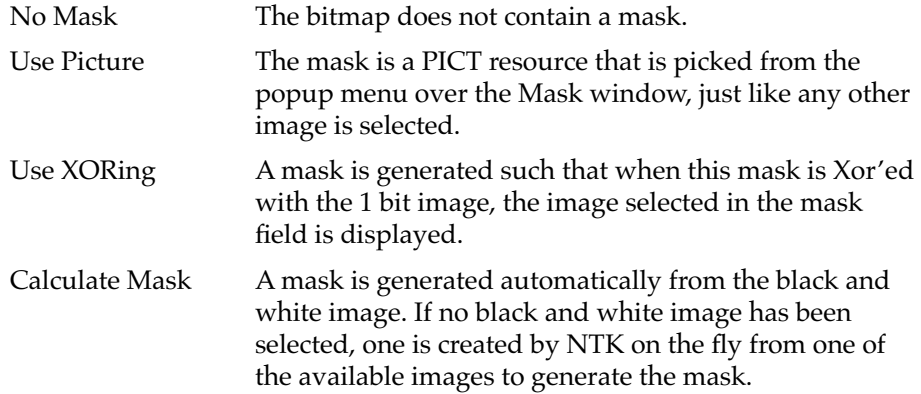

### Application Icon Editor

The Application Icon pane of the Project Settings dialog allows you to select gray icons for your form part. There is a field for each of four screen resolutions, 1, 2, 4, and 8 bits, as well as a field for highlighted versions of the icon, and two fields for the normal and highlighted masks.

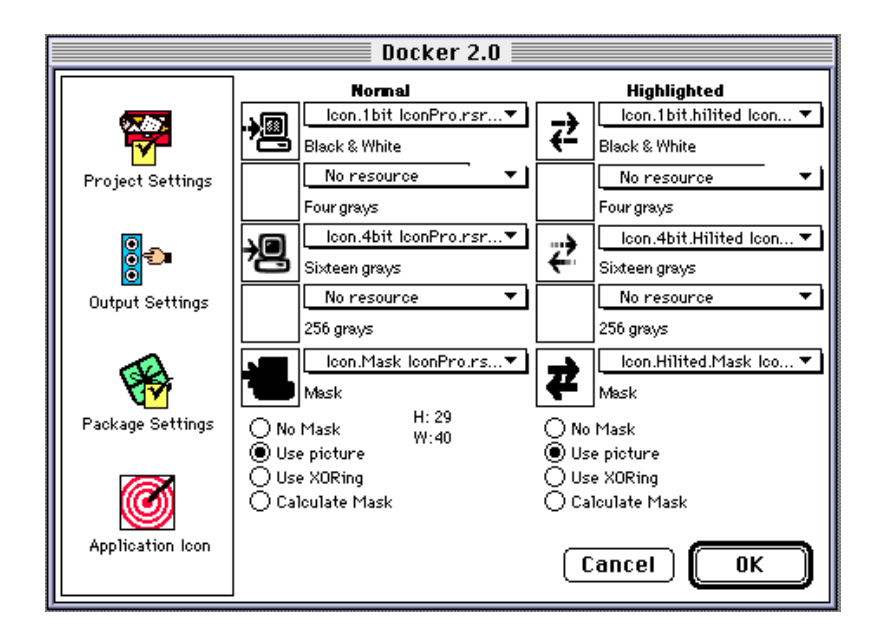

#### **Figure A-2** NTK's Application Icon pane of the Project Setting dialog

A PICT is selected for each of these icons with the popup menu to the right of each of these fields. There are four choices available for the icon's mask:

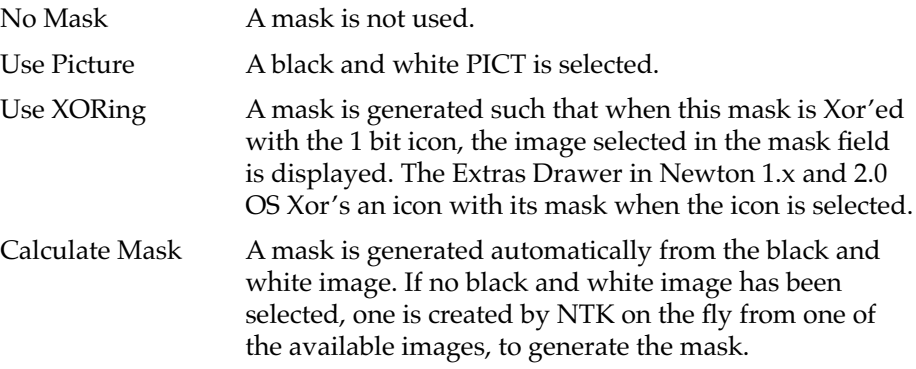

## **Functions**

The following build-time functions are new in NTK version 1.6.4. Note that these functions are not available at run time.

#### **GetSoundFrame 0**

GetSoundFrame(*nameString*)

Retrieves a sound from an open Macintosh sound resource.

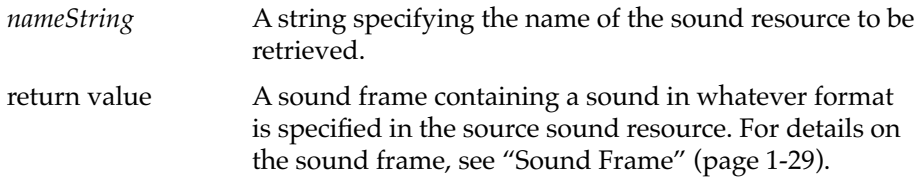

#### **DISCUSSION**

This function is similar to the older GetSound and GetSound11 build-time functions. However, those functions require the sound to conform to a particular sampling rate, while GetSoundFrame is capable of loading sounds of any type. The Newton device, of course, will only play certain kinds of sounds.

#### **MakeBinaryFromHex 0**

MakeBinaryFromHex(*hexString*, *classSym*)

Returns a binary object of the specified class from the data in *hexString*.

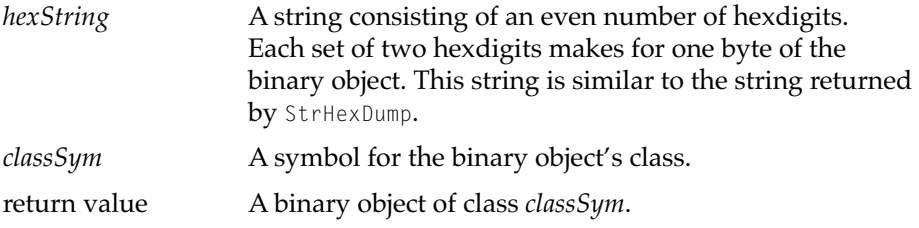

#### **SEE ALSO**

For example calls to this function, see "Black and White Patterns" (page 5-8), "Gray Patterns" (page 5-9), and "Dithered Patterns" (page 5-10).

#### **MakeDitheredPatten 0**

MakeDitheredPattern(*bwPattern*, *foregroundColor*, *backgroundColor*)

Creates a dithered pattern.

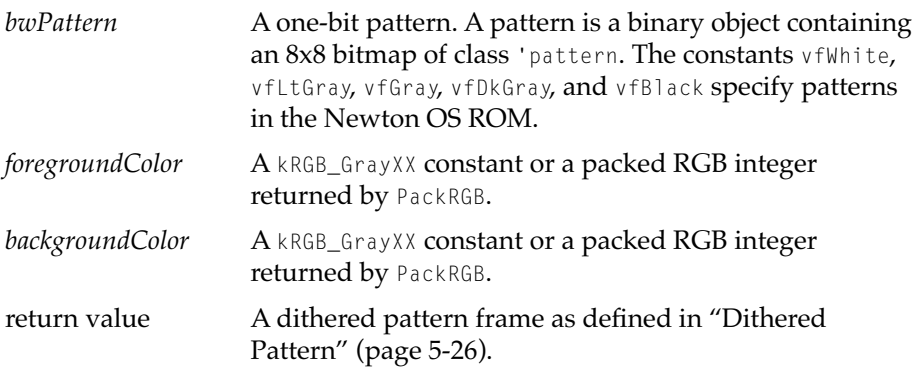

#### **DISCUSSION**

Using this function, as opposed to creating your own frame ensures that the frame shares a frame map with other dithered pattern frames.

#### **SEE ALSO**

For an example use of this function, see "Dithered Patterns" (page 5-11).

#### **MakeExtrasIcons 0**

MakeExtrasIcons(*iconRsrcSpecs*,*unhilitedMaskRsrcSpec*,*hilitedMaskRsrcSpec*)

Creates a frame with an iconPro, and optionally an icon, slot; these slots can be copied to a part frame.

*iconRsrcSpecs* An array of frames with the following format: unhilitedRsrcSpec String for the name of a PICT resource to use as the normal icon. hilitedRsrcSpec Optional. String for the name of a PICT resource for highlighted icon. bitDepth Optional. Integer indicating resource's bit depth. The allowable values are 1, 2, 4, and 8. If you do not specify a bit depth for a particular PICT, the bit depth is determined automatically from the PICT resource. If you want the icon to be included in your project at a particular bit depth, you should specify it explicitly. **Note** All the PICTs provided in this array must be of the same size. ◆ *unhilitedMaskRsrcSpec* String for the name of a black and white PICT to be the mask for normal icon. *hilitedMaskRsrcSpec* String for the name of the black and white PICT to be a mask for the highlighted icon, or nil if no highlighted icon is provided. return value A frame with an iconPro slot, and if 1-bit information is provided in *iconRsrcSpecs*, an icon slot. These slots can be copied to a part frame.

#### **DISCUSSION**

If the *iconRsrcSpecs* array contains more than one icon, the system determines the appropriate one for the current hardware.

The resource names are for named PICT resources within any resource file included in the current project. If more than one PICT is used, then all the PICTs must have the same size bounds, or this function will throw. This includes all the PICTs referred to in the *iconRsrcSpecs*, *unhilitedMaskRsrcSpec*, and *hilitedMaskRsrcSpec* parameters.

#### **SEE ALSO**

The Project Settings dialog provides an editor to use for an application's part's icon; see ["Application Icon Editor" \(page A-3\).](#page-2-0) You must use MakeExtrasIcons to create icons for other types of parts.

For an example of using this function, see Listing 5-1 (page 5-13).

#### **MakePixFamily 0**

MakePixFamily(*bwRsrcSpec*, *maskRsrcSpec*, *colorSpecs*)

Creates pix family from a set of PICTs.

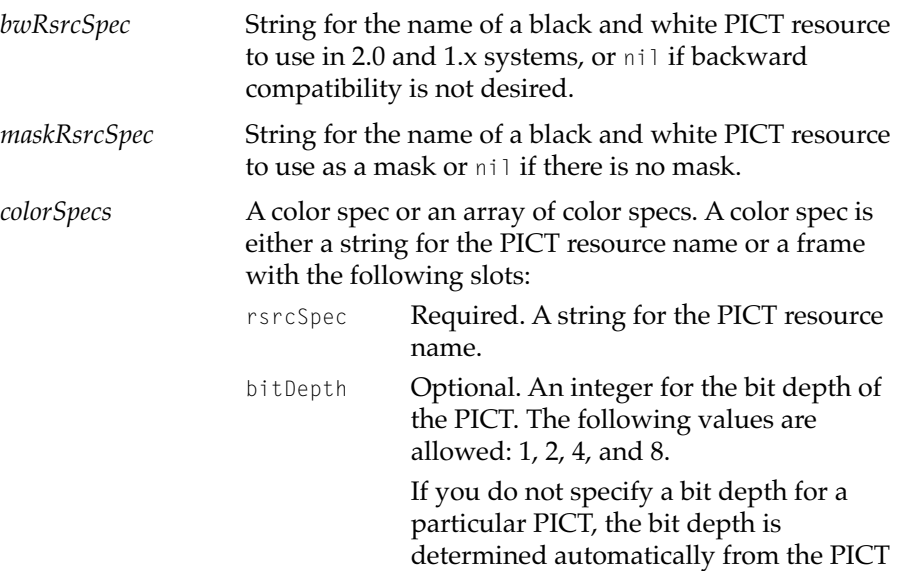

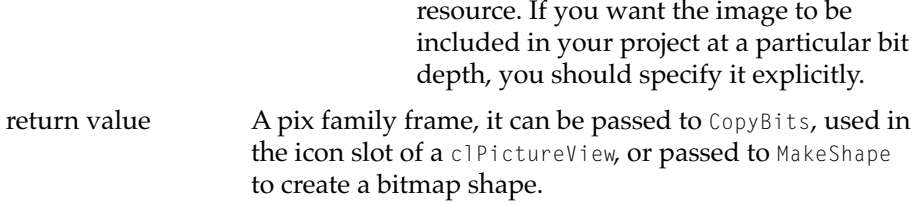

#### **DISCUSSION**

If *colorSpecs* contains an array, the system displays the most appropriate image for the current hardware.

The resource names are for named PICT resources within any resource file included in the current project. If more than one PICT is used, then all the PICTs must have the same size bounds, or this function will throw. This includes all the PICTs referred to in the *bwRsrcSpec*, *maskRsrcSpec*, and *colorSpecs* parameters.

#### **SEE ALSO**

NTK's picture slot editor provides a simple way to create a pix family. See ["Picture Slot Editor" \(page A-1\).](#page-0-0)

#### **UnPackRGB 0**

UnPackRGB(*packedRGB*)

Returns a frame with information about the red, green, and blue components of a packed RGB integer.

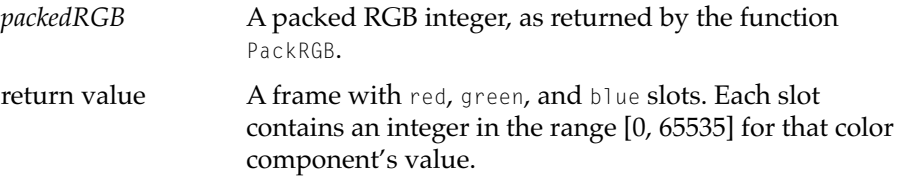

#### **SPECIAL CONSIDERATIONS**

 $UnPack(Pack(GB(r,g,b))$  returns a frame {red: redInt, green: greenInt, blue: blueInt}. Note that r might not equal redInt, g might not equal

greenInt**, and b might not equal** blueInt. **It is only guaranteed that these** values are similar, not identical.

**A-10** Functions

**Preliminary Draft. Apple Computer, Inc. 4/8/97**